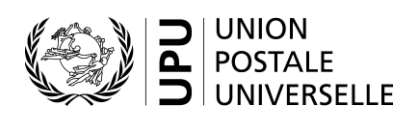

## **Formule CN 60 – Compte particulier Programme de rémunération supplémentaire. Relevé trimestriel**

### **Instructions pour compléter la formule**

Version: 1.0 Date: 1er juin 2021 Modèle de formule de l'UPU valide à partir du 1er janvier 2020

#### **1. Règles générales**

#### *1.1 Utilisation de la formule*

Un compte particulier CN 60 est établi chaque trimestre par les postes participant au programme de rémunération supplémentaire. Il s'appuie sur des rapports mensuels centraux fournis par le Bureau international de l'UPU. Ils sont produits à partir des échanges de messages EDI.

Ci-après une capture d'écran montrant un exemple de rapport mensuel central:

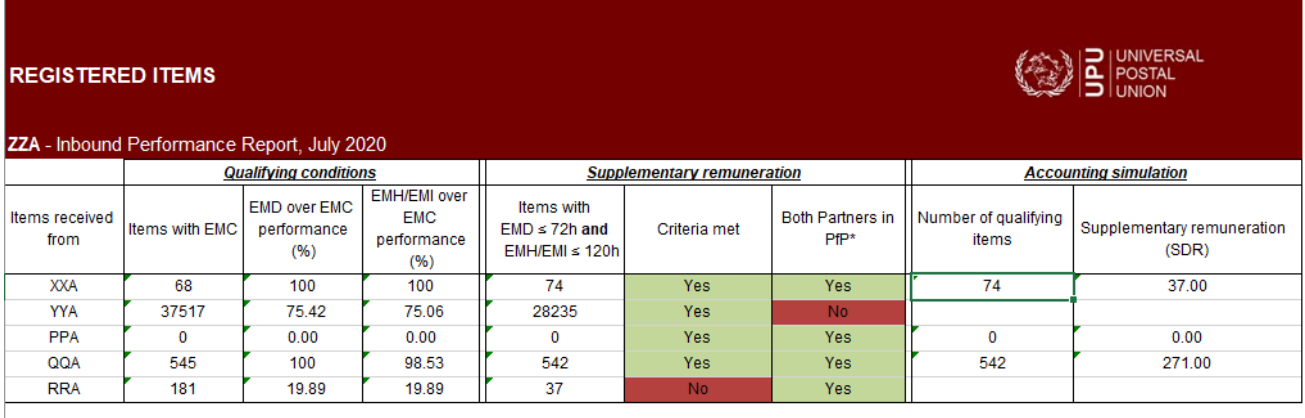

\* PfP = Pay for Performance, both partners in mutual agreement to pay supplementary remuneration

Release date: 16 September 2020 07:31 (UTC/GMT)

Remarque: les postes participant au programme de rémunération supplémentaire reçoivent les informations pour leurs flux d'envois arrivants et partants. Les informations sur les flux d'envois partants devraient figurer sur les formules CN 60 produites par les partenaires.

Les postes recevant des envois soumis à une rémunération supplémentaire produisent un compte CN 60 sur une base trimestrielle, pour chaque partenaire dont de tels envois ont été reçus durant la période considérée.

Si des échanges de courrier dans les deux sens entre les deux partenaires existent, chaque partenaire produira un compte CN 60 correspondant au courrier reçu de l'autre partenaire.

Aux fins de règlement, les montants acceptés issus des comptes CN 60 peuvent être répertoriés dans un compte général CN 52.

#### *1.2 Règles de typographie*

Le remplissage de la formule doit suivre les règles de typographie suivantes:

- Pour rendre plus claire la présentation du contenu dynamique, il est fortement recommandé d'utiliser une police différente de celle employée pour le texte statique (en-têtes, descriptifs, etc.) et de la mettre en gras.
- Sauf indication contraire, les chiffres contenus dans les cellules sont alignés à droite.
- Le séparateur décimal est une virgule (,) lorsque le modèle est en français et un point (.) lorsque le modèle est en anglais.
- Les nombres ne comportent pas de zéro initial.
- Si aucune valeur n'est disponible, ou si la valeur est égale à zéro, la cellule reste vierge.
- Lorsqu'un nombre est composé de quatre chiffres ou plus, il convient de séparer les milliers par une espace (p. ex. 12 345,6).
- Tous les montants sont en DTS et ont une précision à la deuxième décimale.
- Lorsque la représentation d'un nombre inclut des décimales, celles-ci doivent être écrites.

Important: dans un tableau, tous les calculs doivent être réalisés avec les valeurs telles qu'indiquées. Si une valeur est indiquée comme arrondie, tout calcul utilisant cette valeur doit utiliser la valeur arrondie (par opposition aux calculs basés sur des valeurs non arrondies, mais indiqués avec un arrondi).

Par exemple, si un poids calculé de 3,36 est indiqué avec un arrondi à la première décimale, le poids indiqué est de «3,4». Si ce poids entre dans le cadre d'un autre calcul, la valeur de «3,4» (et non «3,36») doit être utilisée.

#### **2. Modèle avec parties numérotées**

La page ci-après présente le modèle de formule CN 60. Des balises numérotées indiquent les parties devant être complétées et pour lesquelles des instructions sont données.

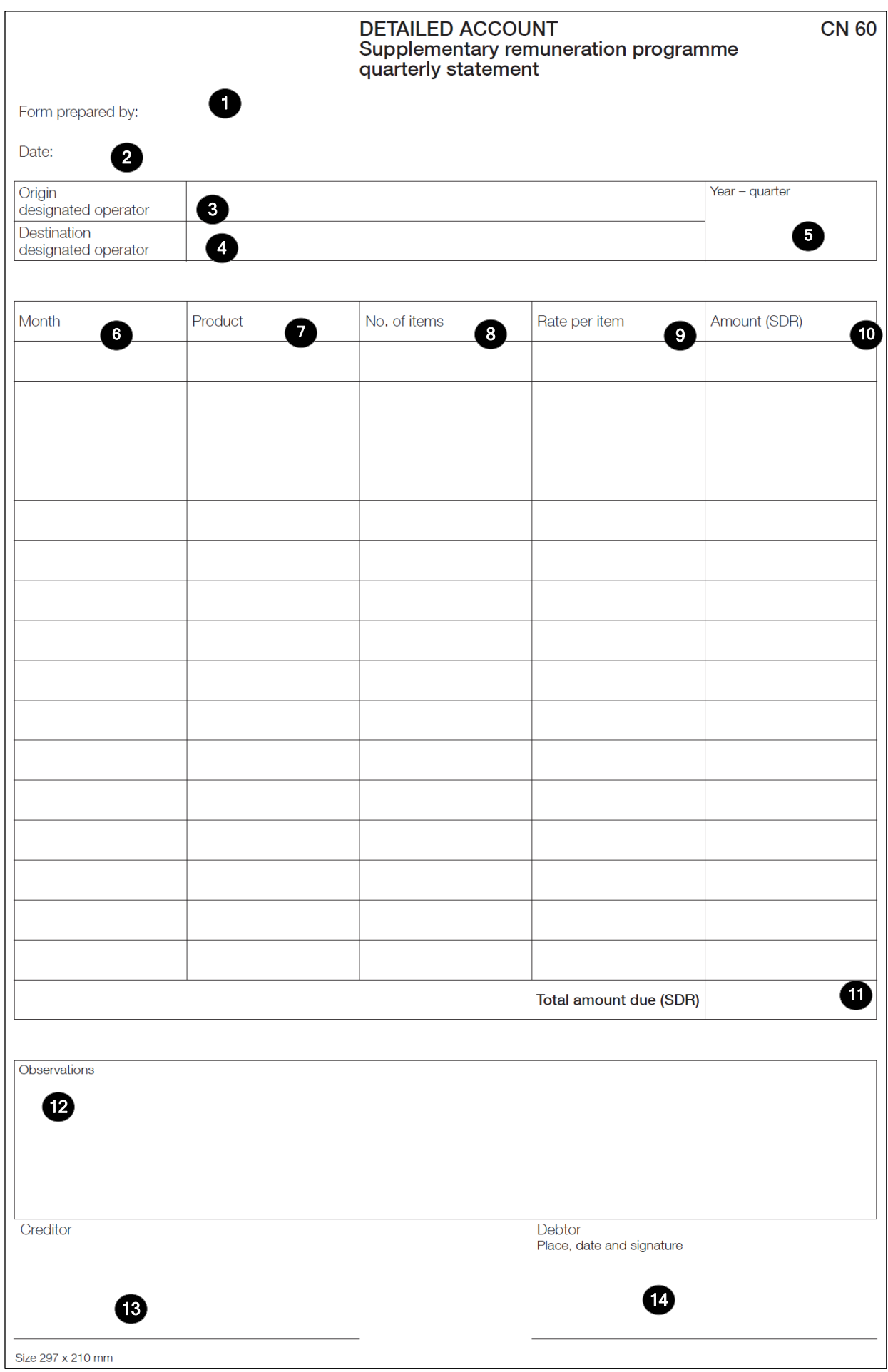

Le tableau ci-après reprend les numéros du modèle présenté sur la page précédente. Il permet de connaître la rubrique et les instructions correspondant à chacun de ces numéros.

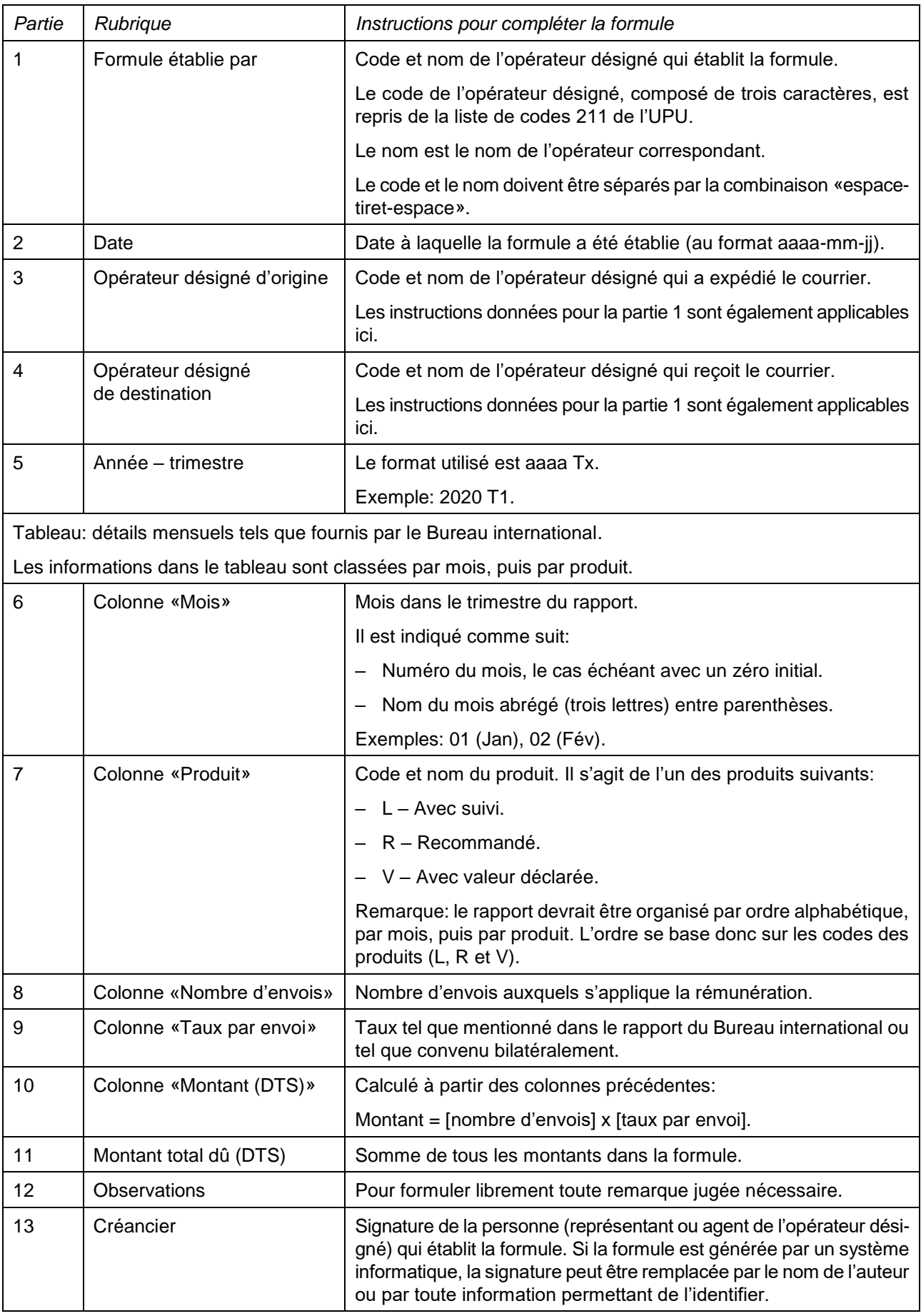

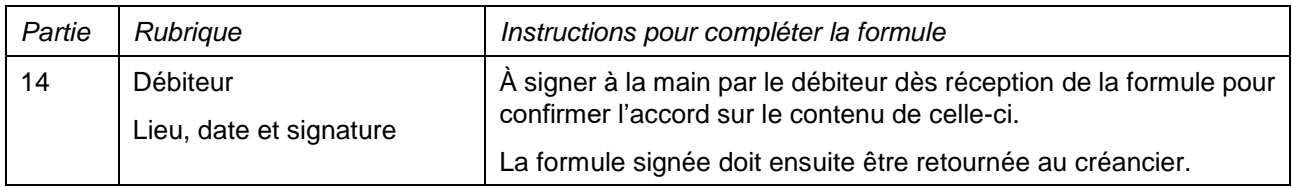

#### **4. Exemple de formule complétée**

Une formule CN 60 remplie avec des données fictives est donnée ci-après.

Remarque: dans cet exemple, les informations sont saisies en bleu afin de différencier clairement les informations dynamiques des informations statiques. En réalité, toutes les informations sont normalement imprimées en noir.

# COMPTE PARTICULIER<br>Programme de rémunération supplémentaire.<br>Relevé trimestriel

**CN 60** 

Formule établie par:

**CLA - Empresa Correos Chile** 

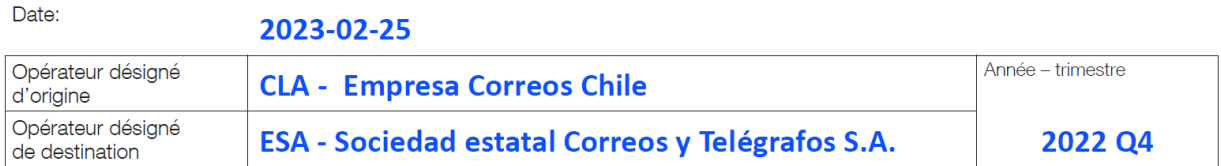

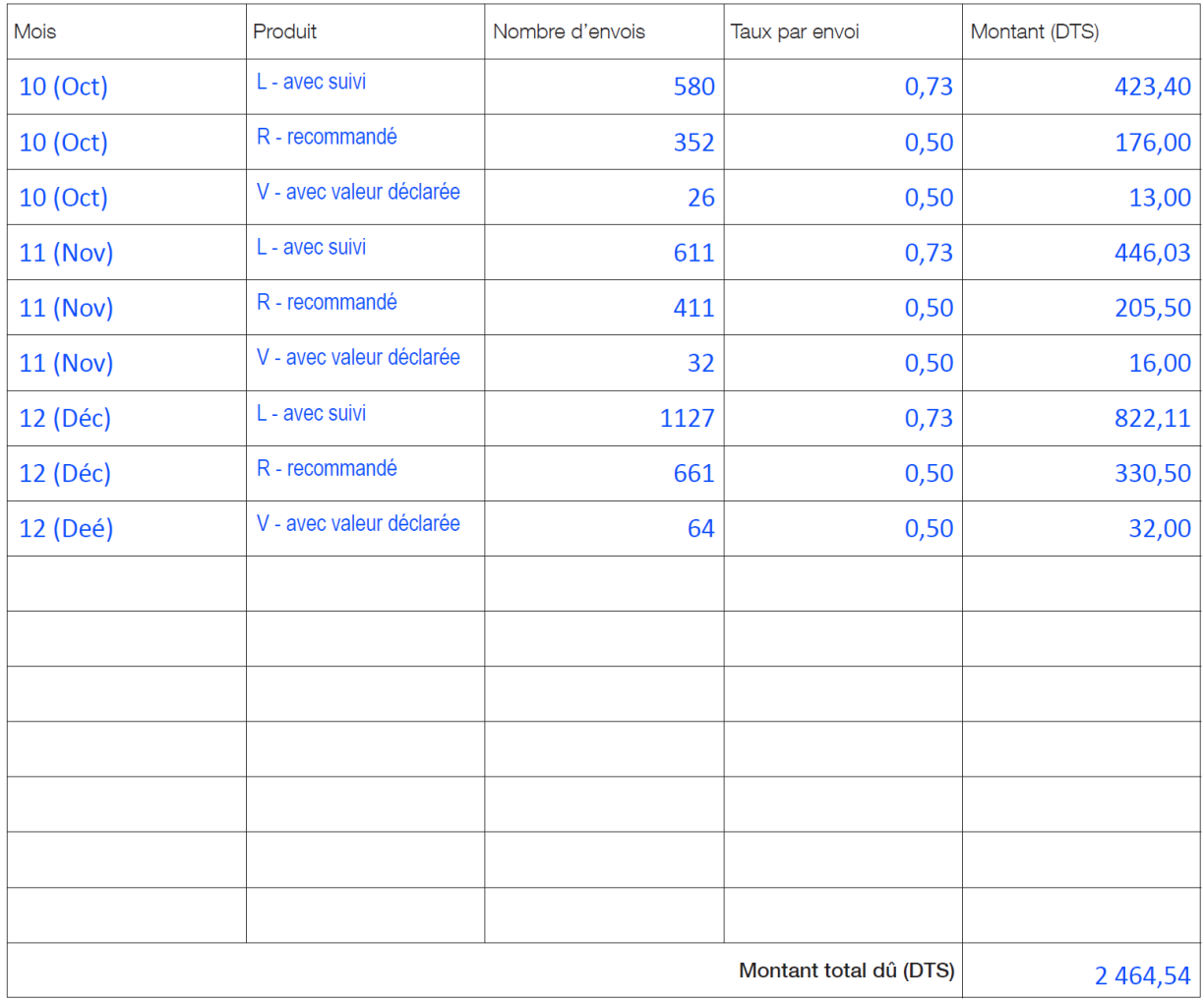

Observations

Créancier

Débiteur Lieu, date et signature

Utilisateur test

Dimensions 210 x 297 mm